# 國立成功大學 103 學年度碩士班(含在職專班)入學招生 網路報名重要資訊

國立成功大學招生系統是在全球資訊網(www)上操作的系統,考生限使用 IE6.0 以上的瀏覽器進 行網路報名、修改報名資料以及與本次招生考試相關的各項網路查詢服務,瀏覽螢幕最佳解析度 為:1024×768。

# 網路報名起訖時間: 102年12月12日上午9:00至102年12月19日下午3:00止

◎一般考生上網登錄資料並確認送出,務必列印報名審核表自存,即完成報名程序。 ◎經營管理碩士學位學程(AMBA)、公衛所乙組及在職專班考生:102 年 12 月 19 日前 務必將「網路報名審核表」、各項報考證明文件及系所規定之備審資料等一併裝入自 備 B4 大小信封內,以限時掛號寄出,始完成報名程序。

 $\overline{\phantom{0}}$ 

### 二、網路報名網址:

http://www.ncku.edu.tw/~acad/net.htm

三、網路報名作業流程:

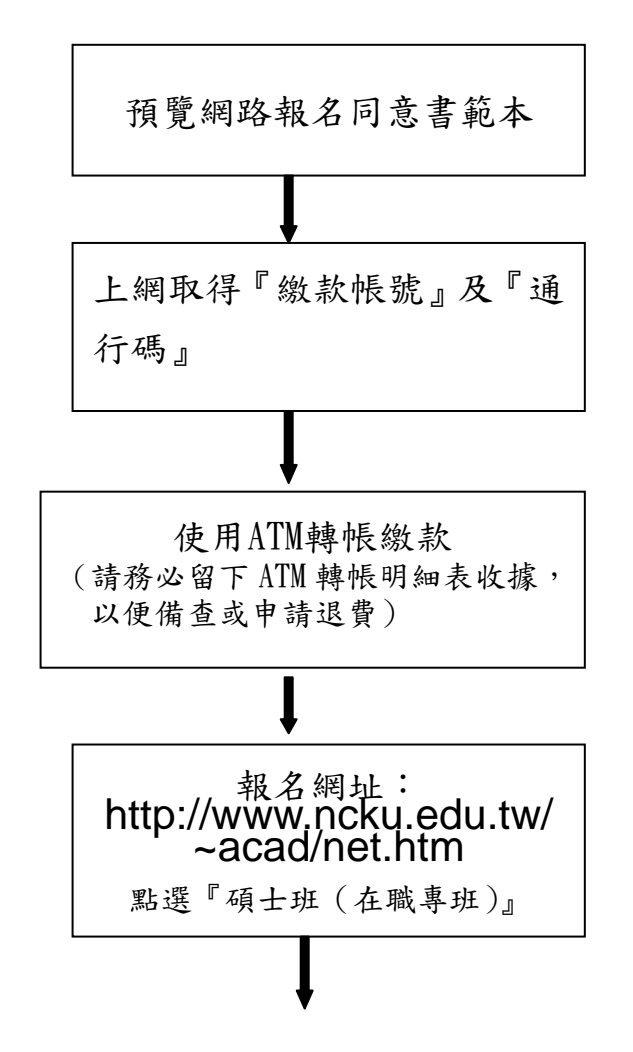

- 關於網路報名權益說明,請先預覽網路報名同意書 範本的內容。
- 本校報名系統需先上網取得繳款帳號及通行碼,轉 帳繳費後方可進行網路報名作業。
- 一組「繳款帳號」及「通行碼」僅能報考一系所組 班,若需報考多個系所組班時,須另行上網取繳款 帳號並繳費及報名。
- 本校報名系統需先繳費後方可報名。先以16 碼之「繳款帳號」至網路 ATM 或自動提款機 ATM 轉 帳繳費,30分鐘後即可進入系統中查詢繳款狀況 並開始報名。
- 請先選擇考試類別進入該項考試的主頁面後,以繳款 帳號(16 碼)及通行碼(8 碼)登入。

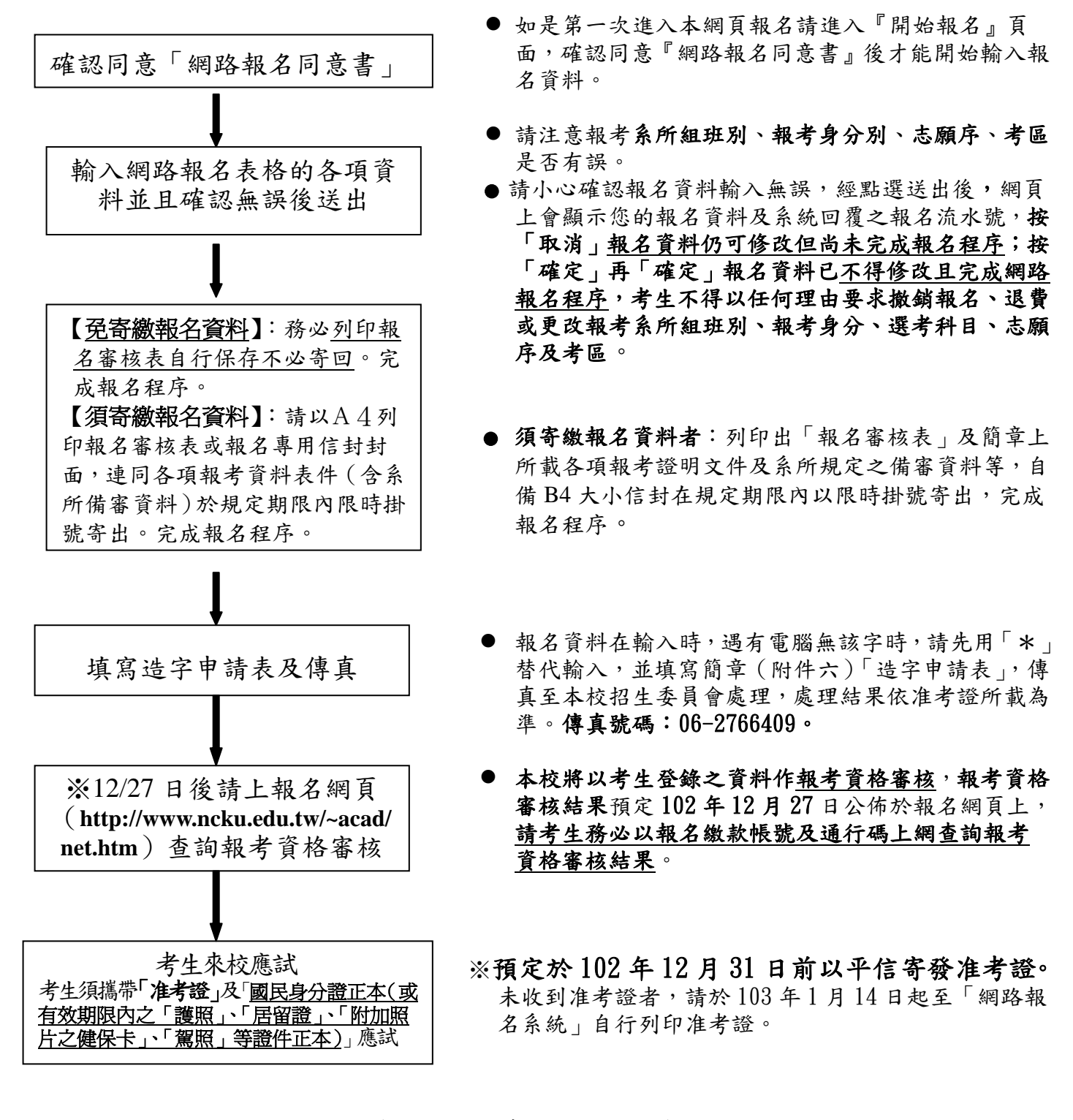

四、網路報名繳費流程說明(非報名繳費期間不開放):

 ◎1.須先上網取得『繳款帳號』(共 16 碼)及「通行碼」(共 8 碼)。 網址:http://www.ncku.edu.tw/~acad/net.htm/ 點選碩士班(含在職專班) 網路取『繳款帳號』時間:102 年 12 月 12 日上午 9 時起至 102 年 12 月 19 日中午 11 時止。

 ◎2.繳費方式:每一系所班組報名費新台幣 1300 元,一律採網路 ATM 或自動提款機 ATM 轉帳 繳費,請持金融卡(有轉帳功能者)至網路或金融機構自動提款機(ATM)轉帳繳 費(手續費最高 17 元,考生自付)。

#### 開放時間:102 年 12 月 12 日上午 9 時起至 102 年 12 月 19 日中午 12 時止。

#### ◎3. 低收入戶、中低收入戶減免優待辦法:

- (1)凡經直轄市及縣(市)社政主管機關等所界定之低收入戶或中低收入戶考生,可憑 前開各地政府或其依規定授權鄉、鎮、市、區公所所開具之低收入戶或中低收入戶 證明文件(非清寒證明),得減免優待報名費。證明文件中須有考生姓名。
- ※(2)申請減免優待報名費者請自行至網站下載申請表簡章附件四,最遲於 12 月 19 日中 午12點前,將申請表及應附證明文件影本傳真至註冊組【傳真號碼 06-2766409】, 俟審核通過後,本校將以 E-mail 或電話或手機語音簡訊方式通知考生,考生即可 獲准免繳或優待繳費。
	- (3)申請減免優待報名費者,未依規定於 12 月 19 日中午 12 點前期限內傳真申請或所 繳證明文件不符者,均不予減免優待,事後不得要求補辦理。
- ※(4) 提出本項申請者,請勿先行繳交報名費,若事先己繳交報名費者,本校將不退還報名費。

## ATM 轉帳繳費流程:

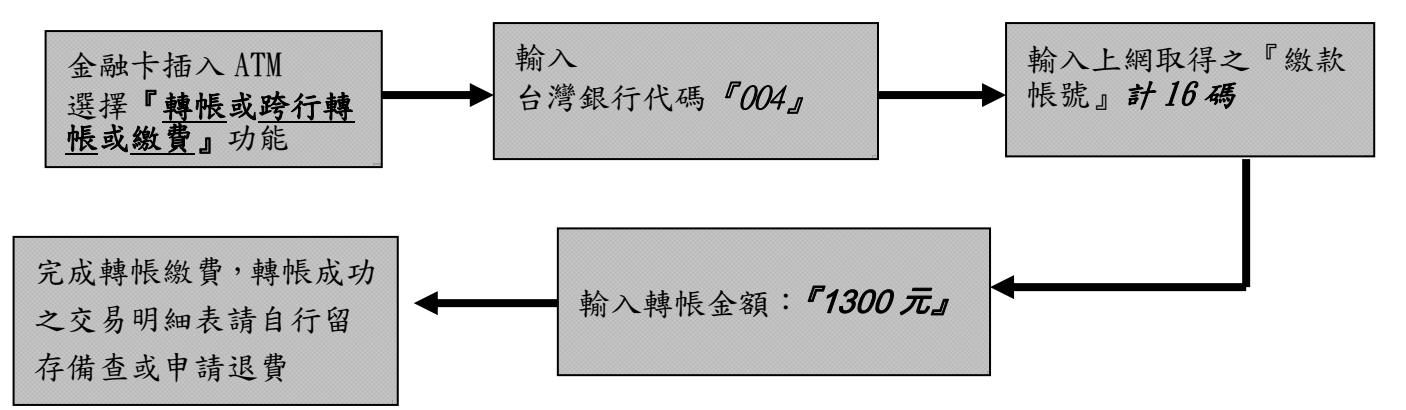

- 備註: (1) 若利用郵局之自動提款機轉帳繳費,金融卡插入 ATM 後請選擇「轉帳或跨行轉帳或繳費」 功能,再選擇「非約定帳號」,之後輸入行庫代碼 004、報名繳費帳號及轉帳金額,即 可轉帳成功。
	- (2)繳費完成後,請檢查交易明細表,如「交易金額」及「手續費」欄(持台灣銀行金融卡 至台灣銀行提款機轉帳者免扣手續費)沒有扣款紀錄,即表示轉帳未成功,請依繳費流 程再次完成繳費;亦可由本校招生系統網址 **http://www.ncku.edu.tw/~acad/net.htm** 進 入「碩士班(含在職專班)」選項後,再點選「報名費繳費查詢」選項,利用報名費繳 費帳號查詢是否入帳成功。
	- ◎4.繳交報名費 30 分鐘後,即可依個人之「繳款帳號」及「通行碼」,由下列網址 (http://www.ncku.edu.tw/~acad/net.htm)點選「碩士班(含在職專班)」,進入系統鍵入 報名資料。

#### 開放時間:102 年 12 月 12 日上午 9 時起至 102 年 12 月 19 日下午 3 時止。

- ◎5.免寄繳報名資料:報名資料輸入完成並上傳後,以 A4 紙列印報名審核表自行留存備查, 即完成報名程序。
	- 須寄繳報名資料:報名資料輸入完成並上傳後,以 A4 紙列印報名審核表及報名專用信封 封面,自備 B4 大小信封內裝報名審核表、各項報考證明文件及系所規 定之備審資料等,於期限內限時掛號寄出,始完成報名程序。
	- 郵寄時間:102 年 12 月 12 日至 102 年 12 月 19 日止。(以郵戳為憑)